# ФЕДЕРАЛЬНОЕ ГОСУДАРСТВЕННОЕ БЮДЖЕТНОЕ ОБРАЗОВАТЕЛЬНОЕ УЧРЕЖДЕНИЕ ВЫСШЕГО ОБРАЗОВАНИЯ «СТАВРОПОЛЬСКИЙ ГОСУДАРСТВЕННЫЙ АГРАРНЫЙ УНИВЕРСИТЕТ»

Принято Учебно-методической комиссией факультета среднего профессионального образования Протокол № 7 от «24» апреля 2023г.

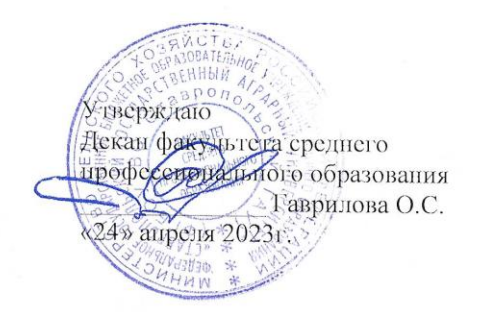

#### РАБОЧАЯ ПРОГРАММА

### УЧЕБНОЙ ДИСЦИПЛИНЫ

#### ОП.04 Инженерная графика

программы подготовки специалистов среднего звена

но специальности среднего профессионального образования

# 35.02.16 Эксплуатация и ремонт сельскохозяйственной техники и

#### оборудования базовый уровень подготовки

Профиль получаемого профессионального образования: технологический

> Квалификация выпускника техник

> > Форма обучения очная

Ставрополь, 2023

Рассмотрена и одобрена на заседании цикловой комиссии технических дисциплин и профессиональных модулей

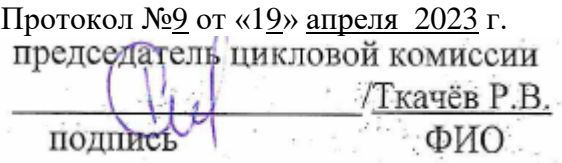

Рабочая программа учебной дисциплины ОП.04 Инженерная графика разработана с учетом требований Федерального государственного образовательного стандарта среднего профессионального образования, утвержденного приказом Министерства образования и науки Российской Федерации от 09 декабря 2016 г. №1564 по специальности 35.02.16 Эксплуатация и ремонт сельскохозяйственной техники и оборудования.

> Организация-разработчик: Федеральное государственное бюджетное образовательное учреждение высшего образования «Ставропольский государственный аграрный университет»

Разработчик: Ткачёв Р.В., преподаватель учебно-методического отдела факультета среднего профессионального образования

# **СОДЕРЖАНИЕ**

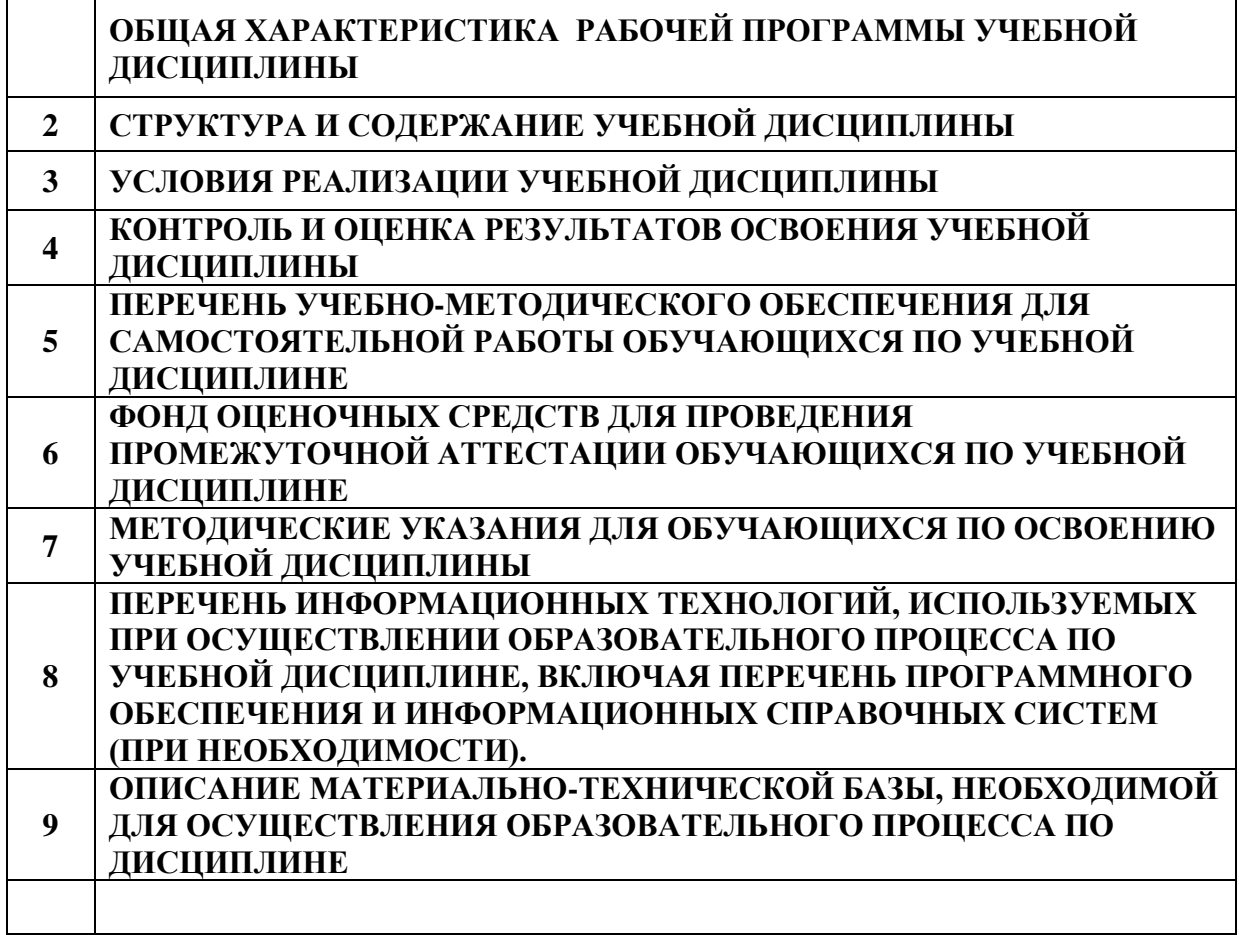

## **1. ОБЩАЯ ХАРАКТЕРИСТИКА РАБОЧЕЙ ПРОГРАММЫ УЧЕБНОЙ ДИСЦИПЛИНЫ**

**1.1. Место дисциплины в структуре основной образовательной программы:**  Учебная дисциплина ОП.04 Инженерная графика является обязательной частью профессионального учебного цикла основной образовательной программы в соответствии с ФГОС СПО по специальности 35.02.16 Эксплуатация и ремонт сельскохозяйственной техники и оборудования.

Учебная дисциплина ОП.04 Инженерная графика обеспечивает формирование компетенций по всем видам деятельности ФГОС по специальности 35.02.16 Эксплуатация и ремонт сельскохозяйственной техники и оборудования. Особое значение дисциплина имеет при формировании и развитии ОК 01, ОК 02, ОК 09, ПК 1.1, ПК 1.2, ПК 1.3, ПК 1.4, ПК 1.5, ПК 1.6, ПК 3.1, ПК 3.2, ПК 3.3, ПК 3.4, ПК 3.5, ПК 3.6.

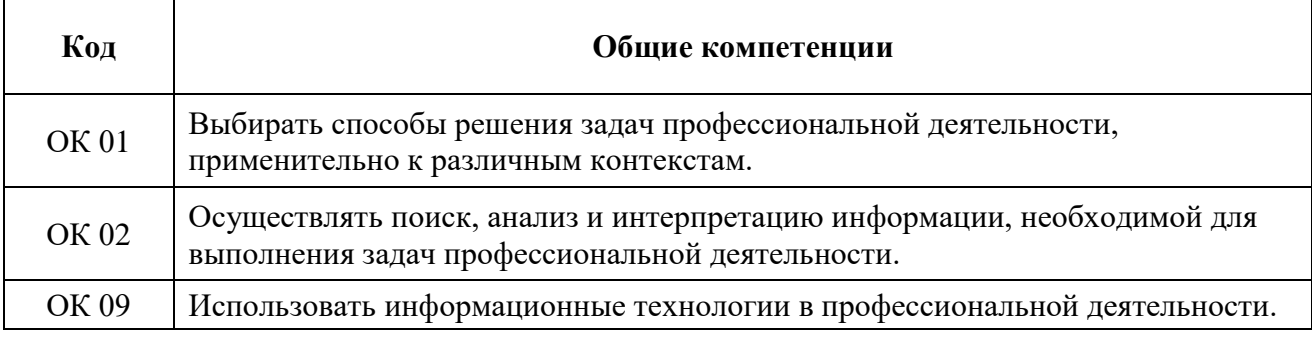

### . **1.1.1. Перечень общих компетенций**

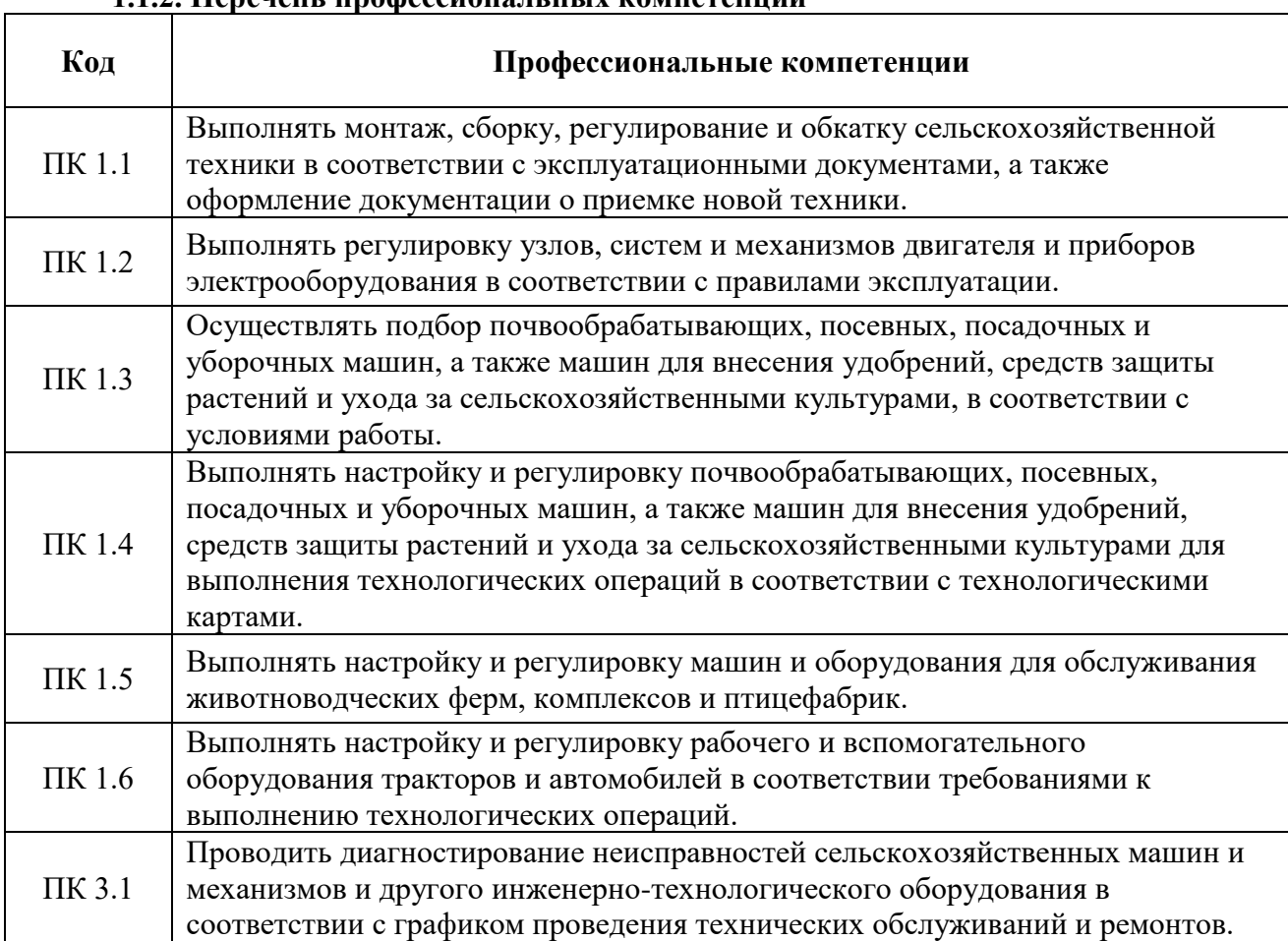

### **1.1.2. Перечень профессиональных компетенций**

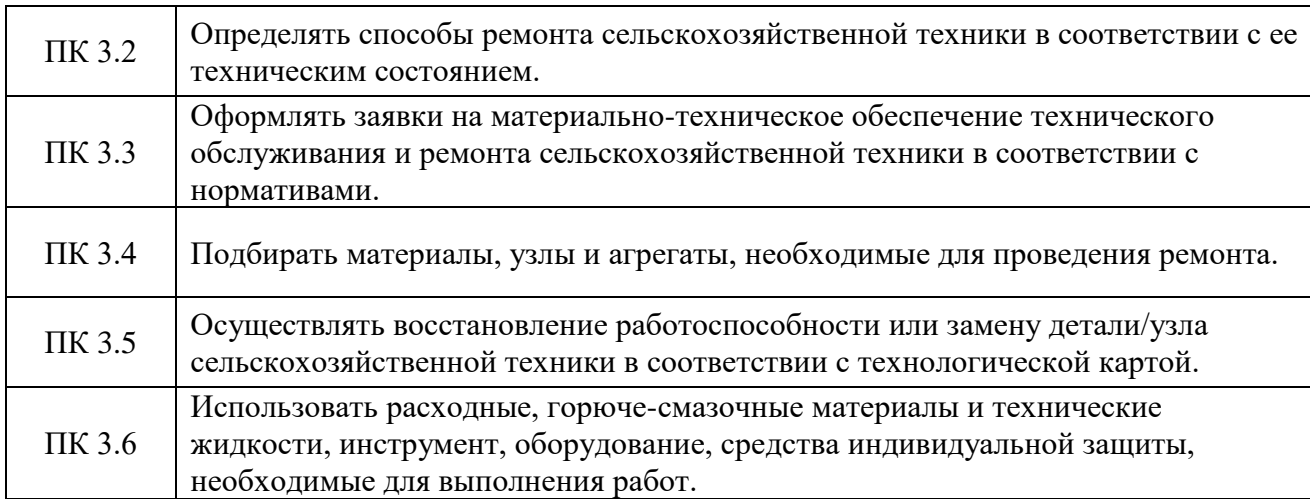

### **1.1.3. Перечень личностных результатов программы воспитания**

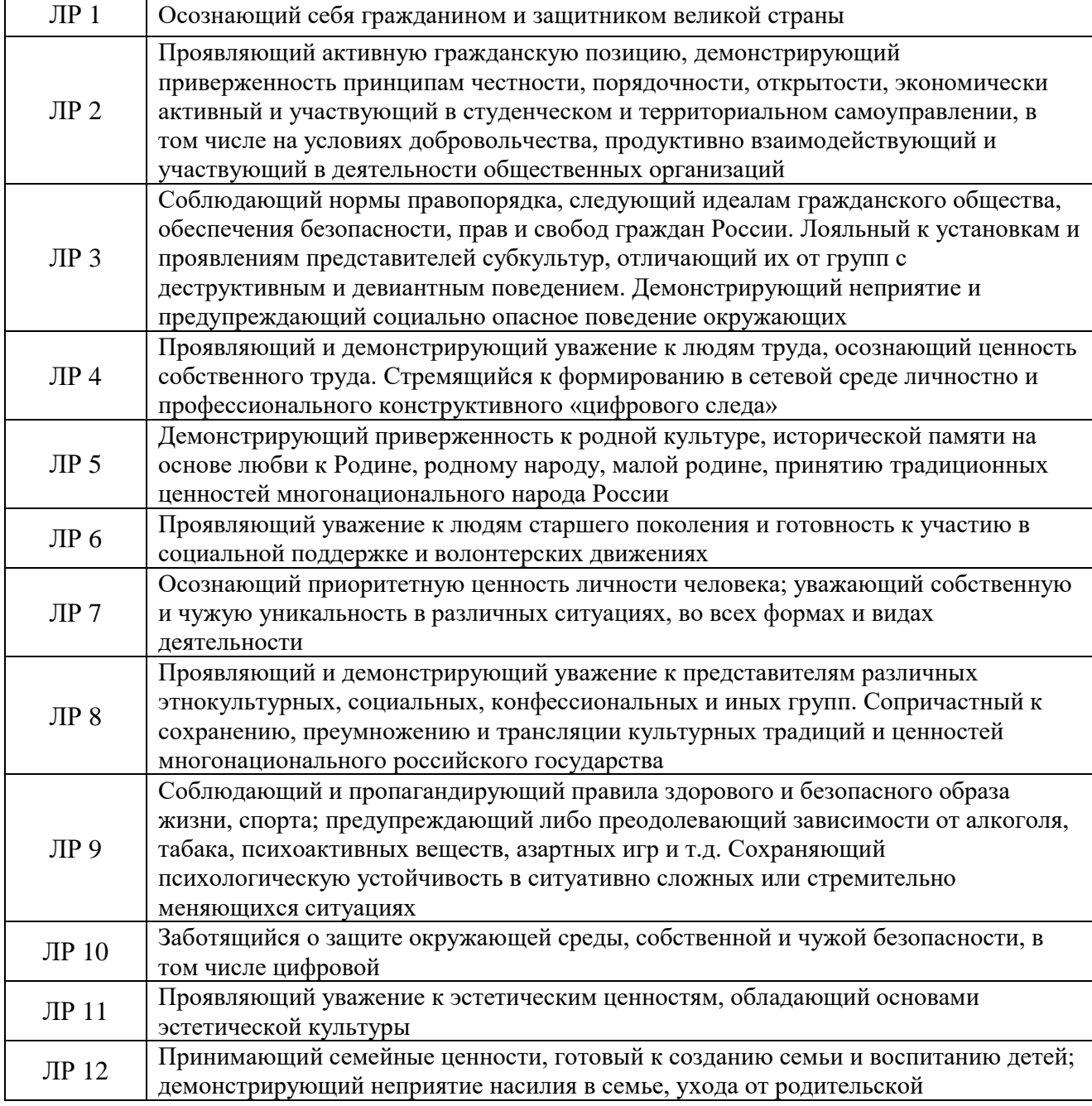

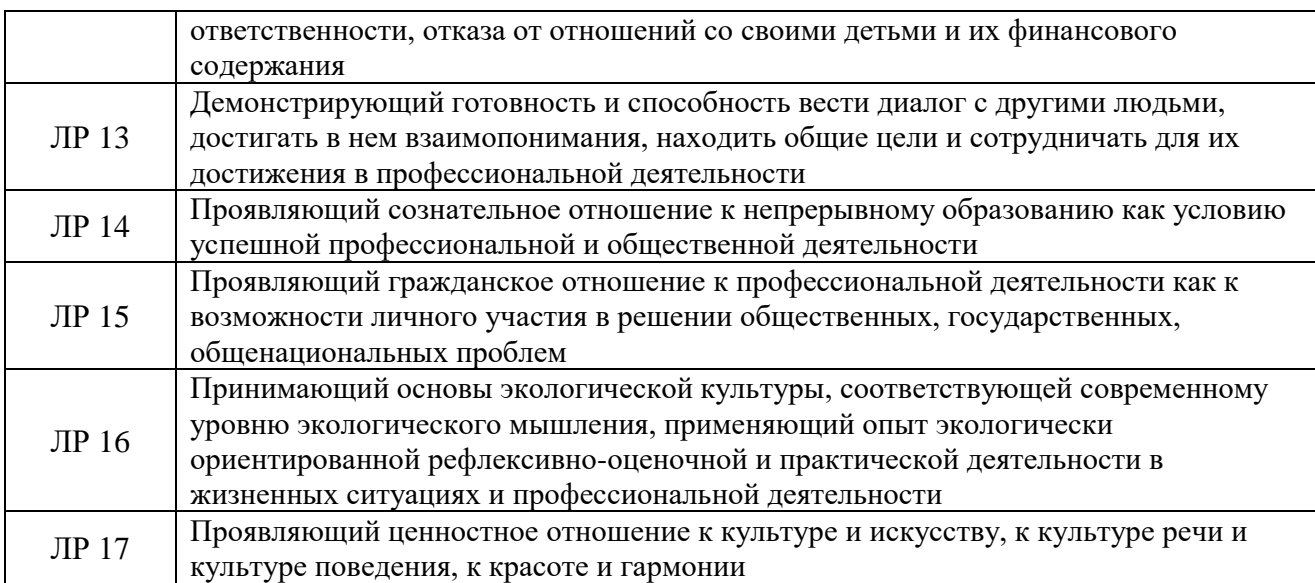

### **1.2. Цель и планируемые результаты освоения дисциплины**

Цель: формирование у студентов пространственного мышления, умения использовать программное обеспечение, а также применять компьютерные прикладные программные средства как необходимые условия профессиональной деятельности.

В рамках программы учебной дисциплины Инженерная графика обучающимися осваиваются умения и знания:

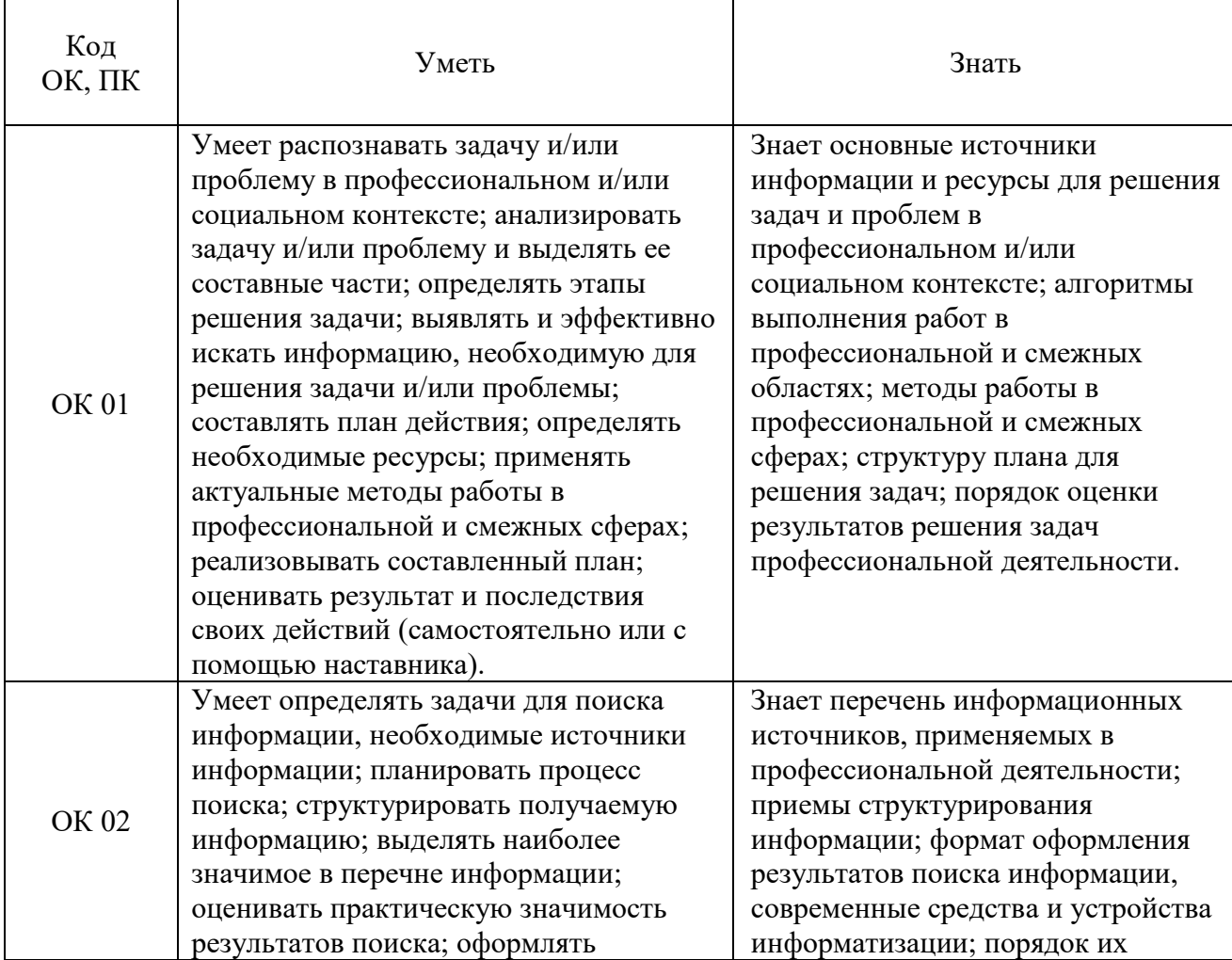

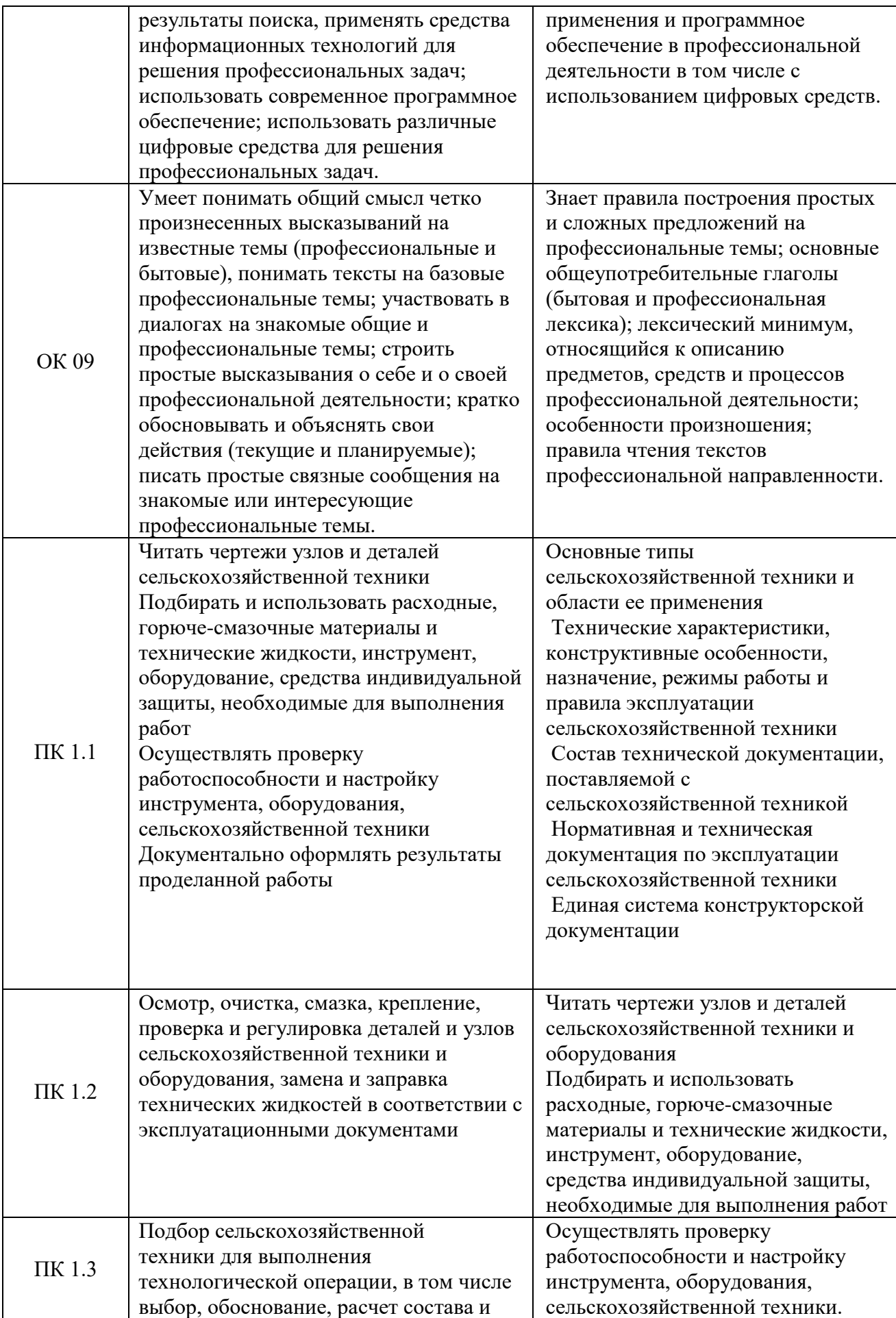

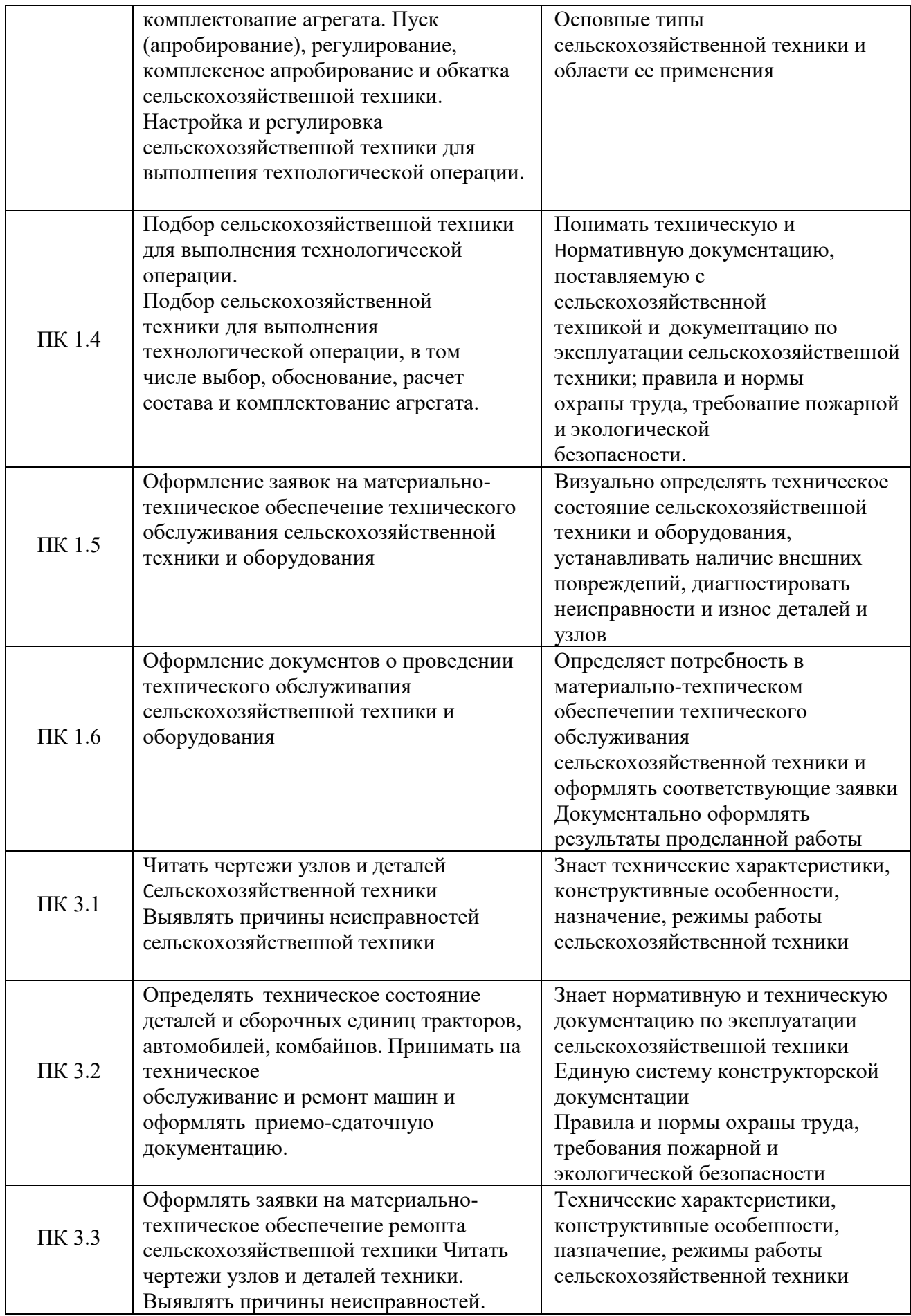

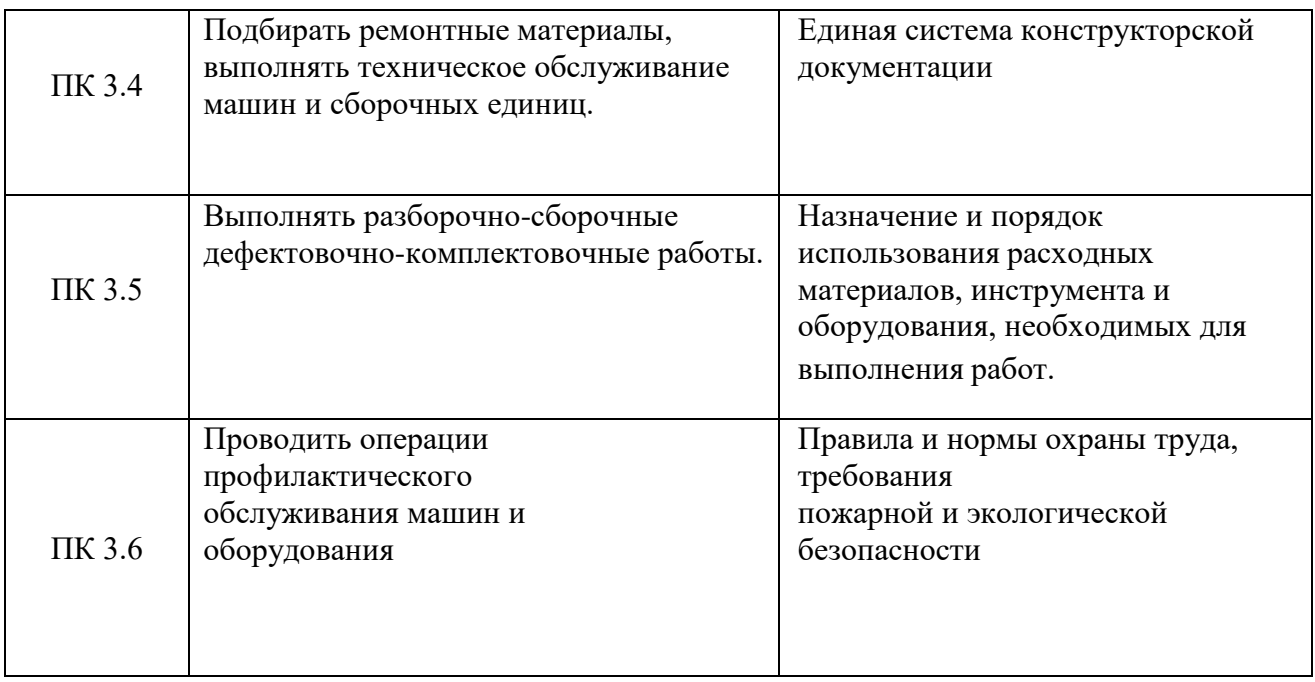

# **2. СТРУКТУРА И СОДЕРЖАНИЕ УЧЕБНОЙ ДИСЦИПЛИНЫ**

### **2.1. Объем учебной дисциплины ОП.04Инженерная графика и виды учебной работы**

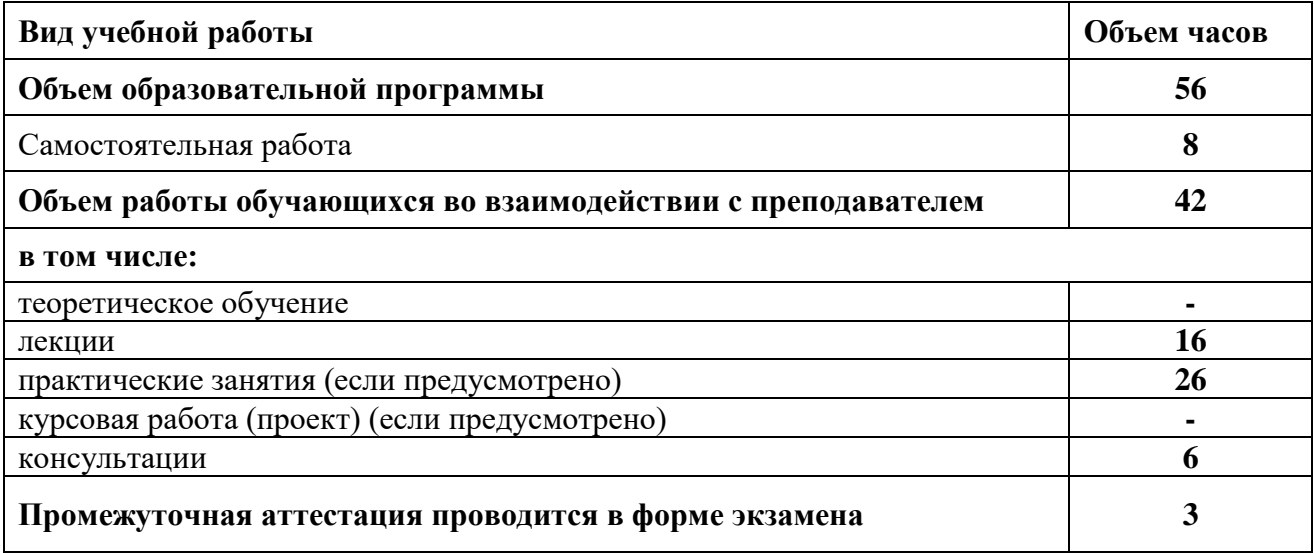

# **2.2. Тематический план и содержание учебной дисциплины ОП.04 Инженерная графика**

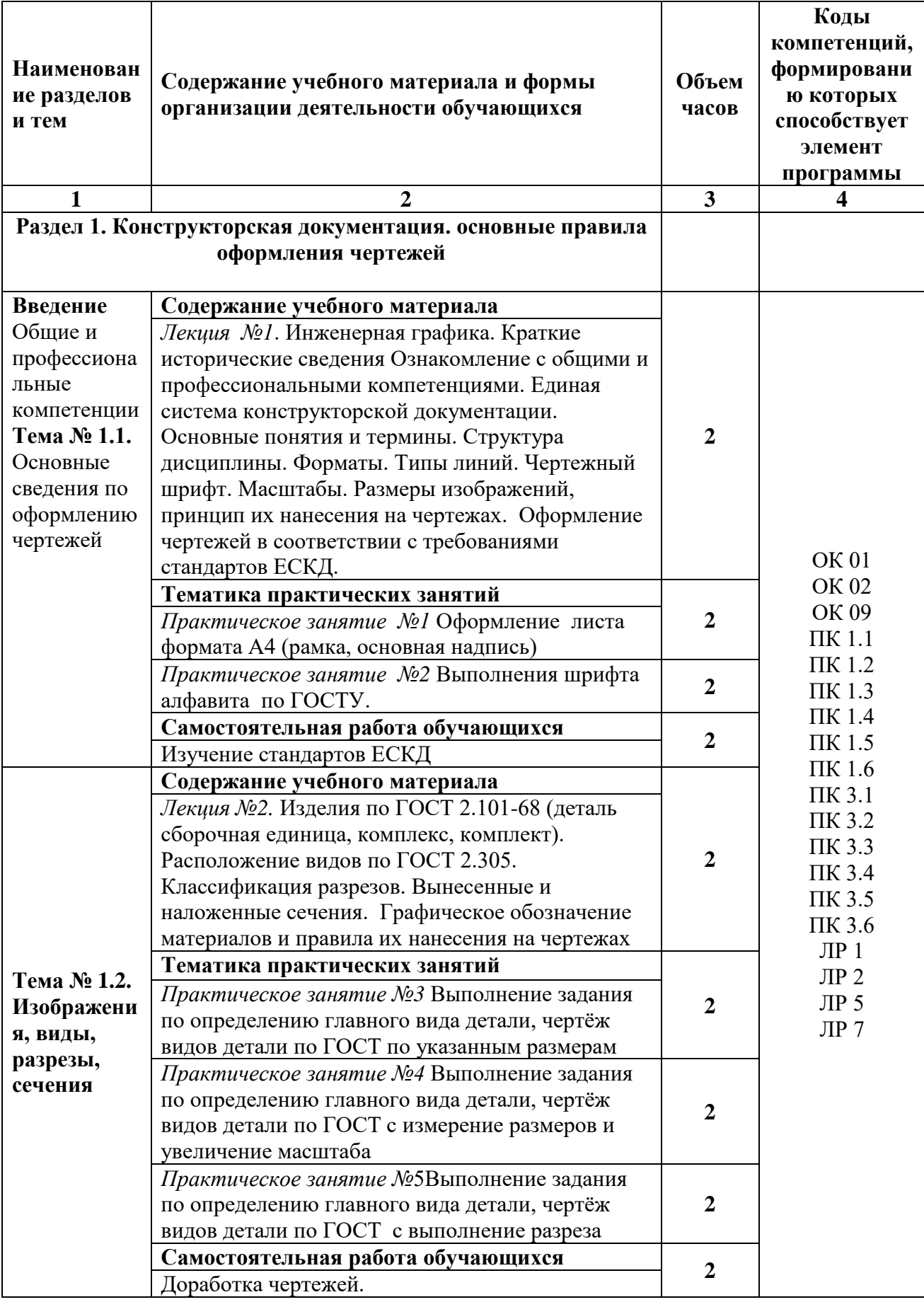

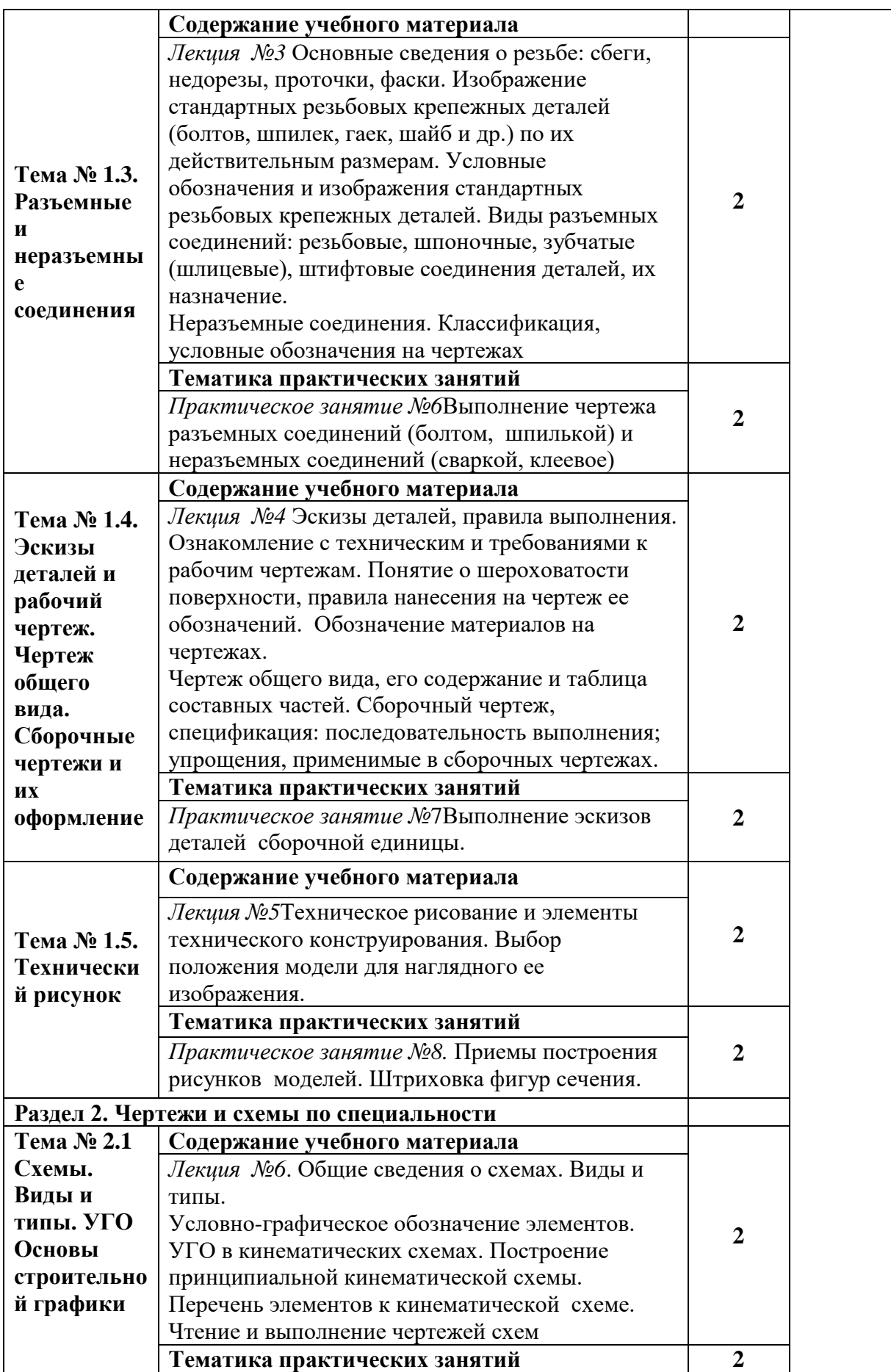

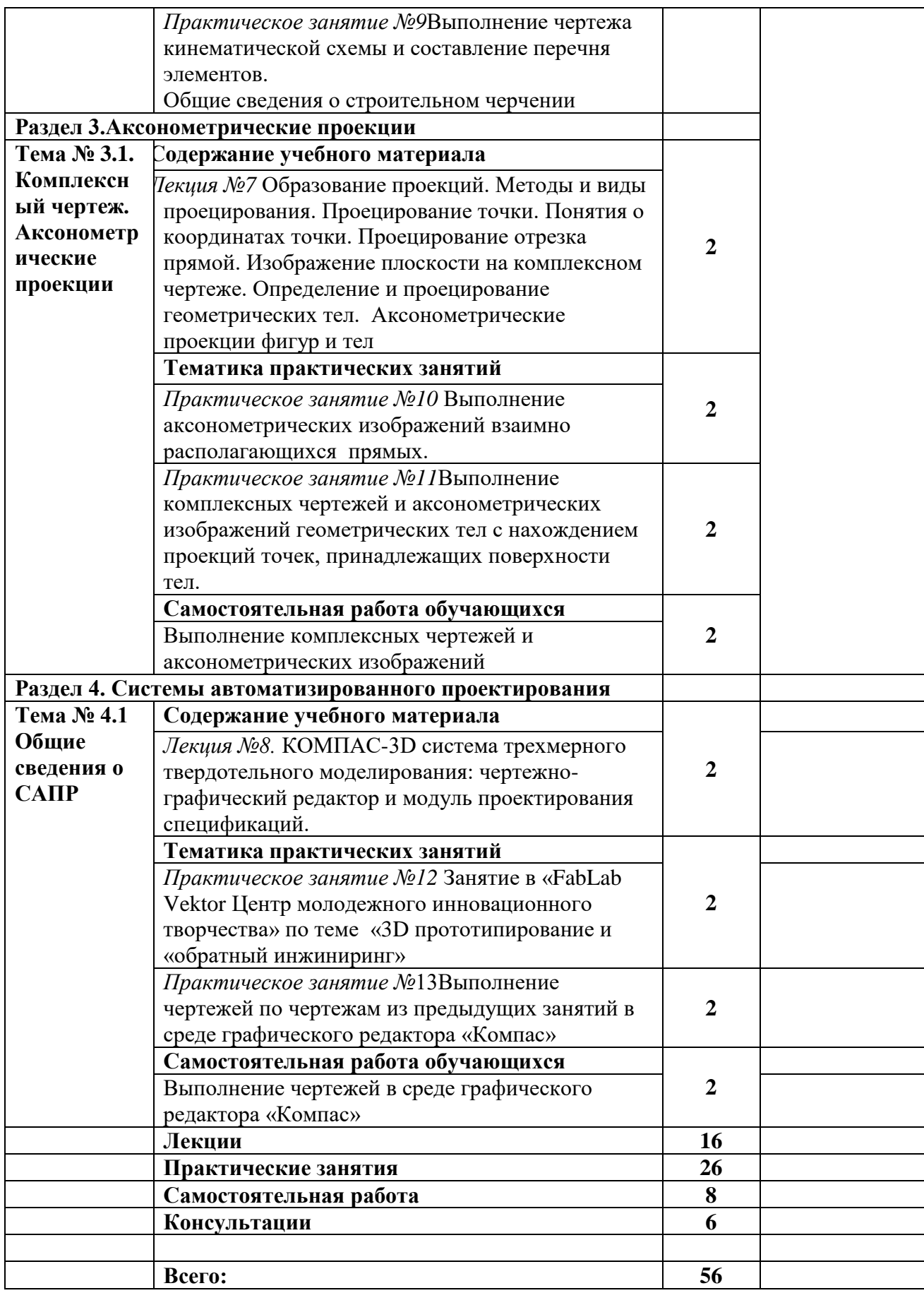

## **3. УСЛОВИЯ РЕАЛИЗАЦИИ ПРОГРАММЫ УЧЕБНОЙ ДИСЦИПЛИНЫ**

### **3.1. Для реализации программы учебной дисциплины ОП.04 Инженерная графика должны быть предусмотрены следующие специальные помещения:**

Кабинет «Инженерной графики», оснащенный оборудованием: доска учебная, рабочие места по количеству обучающихся, рабочее место для преподавателя, наглядные пособия (детали, сборочные узлы, плакаты, модели и др.), комплекты учебно-методической и нормативной документации*;* техническими средствами обучения: компьютеры с лицензионным программным обеспечением и доступом в Интернет, принтер, проектор с экраном или большой телевизионный экран, программное обеспечение «Компас 3D», «AutoCAD», «Corel DRAW Graphics Suite X3».

#### **3.2. Информационное обеспечение реализации программы**

Для реализации программы библиотечный фонд образовательной организации должен иметь печатные и/или электронные образовательные и информационные ресурсы, рекомендуемые для использования в образовательном процессе.

#### **3.2.1. Основная литература**

1. ЭБС «Лань»: Инженерная графика [Электронный ресурс] : учебник / Н.П. Сорокин [и др.]. — Электрон. дан. — Санкт-Петербург : Лань, 2016. — 392 с. — Режим доступа: https://e.lanbook.com/book/74681. — Загл. с экрана.

2. ЭБС «ЮРАЙТ»: Чекмарев, А. А. Инженерная графика : учебник для среднего профессионального образования / А. А. Чекмарев. — 13-е изд., испр. и доп. — Москва : Издательство Юрайт, 2018. — 389 с. — (Профессиональное образование). — ISBN 978-5- 534-07112-2. — Режим доступа: https://biblio-online.ru/bcode/421649

3. ЭБС «ЮРАЙТ»: Инженерная и компьютерная графика : учебник и практикум для среднего профессионального образования / Р. Р. Анамова [и др.] ; под общей редакцией Р. Р. Анамовой, С. А. Леоновой, Н. В. Пшеничновой. — Москва : Издательство Юрайт, 2018. — 246 с. — (Профессиональное образование). — ISBN 978-5-534-02971-0. —Режим доступа: <https://biblio-online.ru/bcode/414589>

### **3.2.2. Дополнительная литература**

- 1. ЭБС «Znanium»: Чекмарев, А. А. Инженерная графика. Машиностроительное черчение : учебник. — М. : ИНФРА-М, 2019. — 396 с. — (Высшее образование: Бакалавриат). www.dx.doi.org/10.12737/1541. - Режим Режим доступа: http://znanium.com/catalog/product/983560
- 2. ЭБС «ЮРАЙТ»: Левицкий, В. С. Машиностроительное черчение : учебник для среднего профессионального образования / В. С. Левицкий. — 9-е изд., испр. и доп. — Москва : Издательство Юрайт, 2019. — 395 с. — (Профессиональное образование). — ISBN 978- 5-534-11160-6. — Режим доступа: https://biblio-online.ru/bcode/444571
- 3. ЭБС «ЮРАЙТ»: Инженерная 3d-компьютерная графика в 2 т. Том 1 : учебник и практикум для среднего профессионального образования / А. Л. Хейфец, А. Н. Логиновский, И. В. Буторина, В. Н. Васильева ; под редакцией А. Л. Хейфеца. — 3-е изд., перераб. и доп. — Москва : Издательство Юрайт, 2018. — 328 с. — (Профессиональное образование). — ISBN 978-5-534-07976-0. — Режим доступа: https://biblio-online.ru/bcode/424063
- 4. ЭБС «ЮРАЙТ»: Инженерная 3d-компьютерная графика в 2 т. Том 2 : учебник и практикум для среднего профессионального образования / А. Л. Хейфец, А. Н.

Логиновский, И. В. Буторина, В. Н. Васильева ; под редакцией А. Л. Хейфеца. — 3-е изд., перераб. и доп. — Москва : Издательство Юрайт, 2018. — 279 с. — (Профессиональное образование). — ISBN 978-5-534-07974-6. — Режим доступа: https://biblio-online.ru/bcode/424062

- 5. ЭБС "Znanium": Геометрия и графика (периодическое издание).
- 6. Энциклопедия Znanium.com<https://new.enc.znanium.com/>

### **3.2.3. Дополнительные источники:**

- 1. ГОСТ 2.306-68. Обозначения графические материалов и правила их нанесения на чертежах.
- 2. ГОСТ 2.105-95. Общие требования к текстовым документам.
- 3. ГОСТ 2.109-73. Общие требования у чертежам.
- 4. ГОСТ 2.302-68. Масштабы.
- 5. ГОСТ 3.304-81. Шрифты чертежей.
- 6. ГОСТ 2.307-68. Нанесение размеров и предельных отклонений.
- 7. ГОСТ 2.755-87. Обозначения условные графические в кинематических схемах.
- 8. ГОСТ 2.104-2006. Основные надписи.
- 9. ГОСТ 2.106-96. Тестовые документы.
- 10. ГОСТ 2.301-68. Форматы.
- 11. ГОСТ 2.303-68. Линии.
- 12. ГОСТ 2.305-2008. Изображения виды, разрезы, сечения.
- 13. ГОСТ 2.701-2008. Схемы. Виды и типы. Общие требования к выполнению.
- 14. ГОСТ 2.722-68\*. Обозначения условные графические в схемах. Машины электрические.
- 15. ГОСТ 2.747-68\*. Обозначения условные графические в схемах. Размеры условных графических обозначений.

## **4. КОНТРОЛЬ И ОЦЕНКА РЕЗУЛЬТАТОВ ОСВОЕНИЯ УЧЕБНОЙ ДИСЦИПЛИНЫ**

Контроль и оценка результатов освоения учебной дисциплины осуществляется преподавателем в процессе проведения учебных занятий в форме: устного опроса, выполнения заданий на практических занятиях, выполнения тестовых заданий, а также проведения промежуточной аттестации в форме экзамена

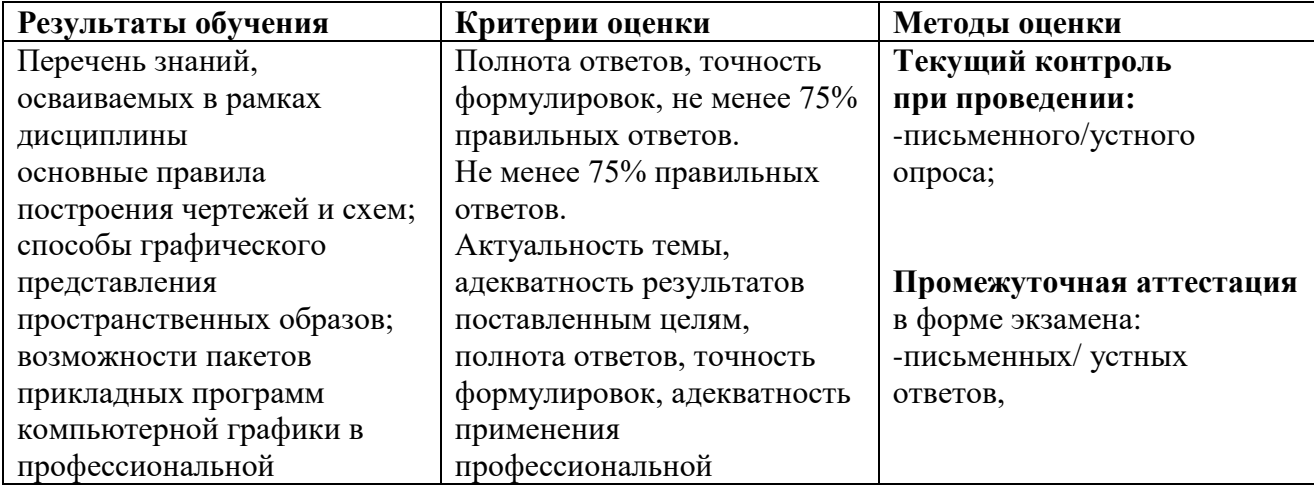

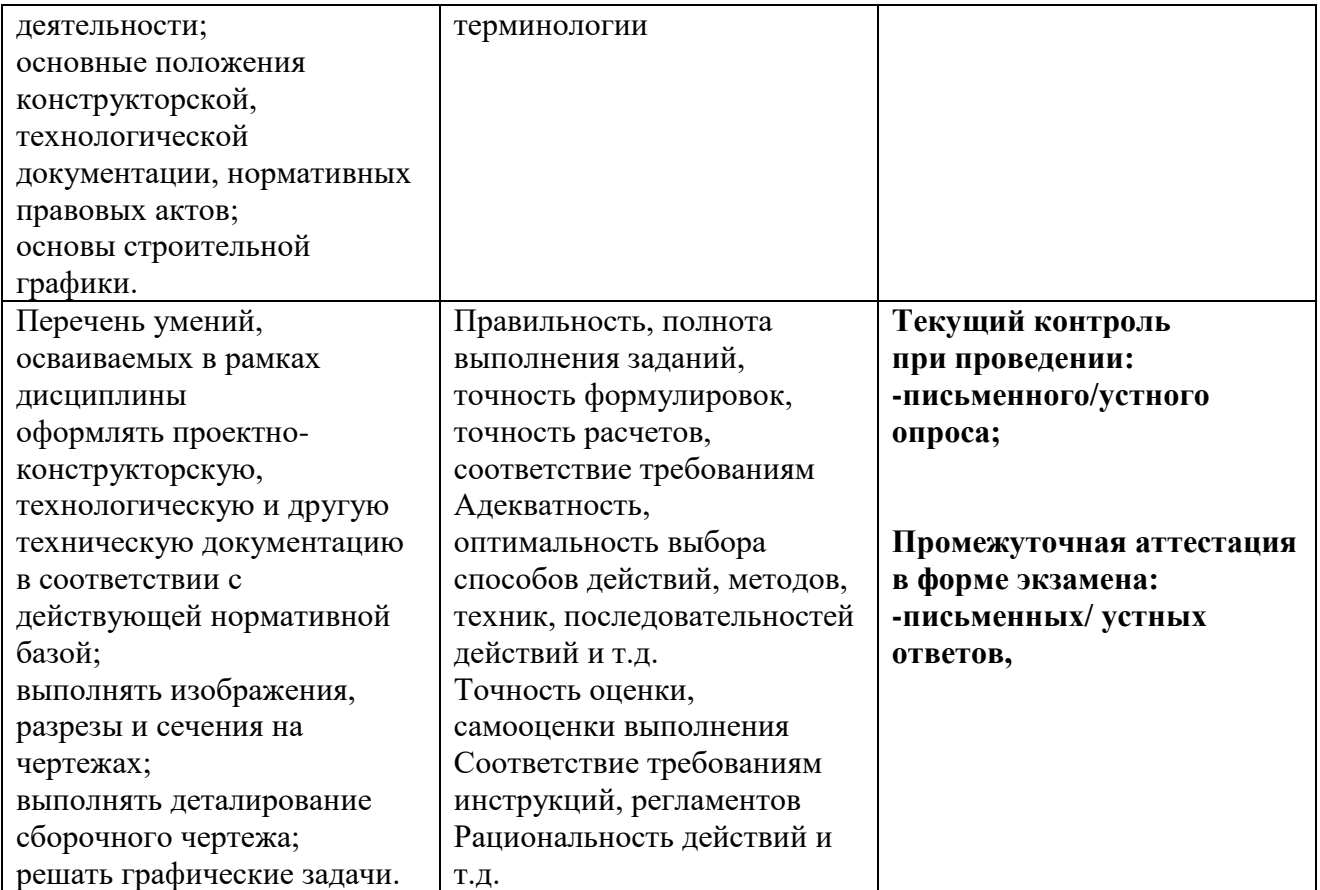

### **5. Перечень учебно-методического обеспечения для самостоятельной работы обучающихся по дисциплине**

Учебно-методическое обеспечение для самостоятельной работы обучающегося по учебной дисциплине ОП.04 Инженерная графика размещено в электронной информационнообразовательной среде Университета и доступно для обучающегося через его личный кабинет на сайте Университета. Учебно-методическое обеспечение включает:

1. Рабочую программу учебной дисциплины ОП.04 Инженерная графика.

2. Методические рекомендации по освоению учебной дисциплины ОП.04 Инженерная графика.

3. Методические рекомендации для организации самостоятельной работы обучающегося по дисциплине ОП.04 Инженерная графика.

Для успешного освоения дисциплины, необходимо самостоятельно детально изучить представленные темы по рекомендуемым источникам информации:

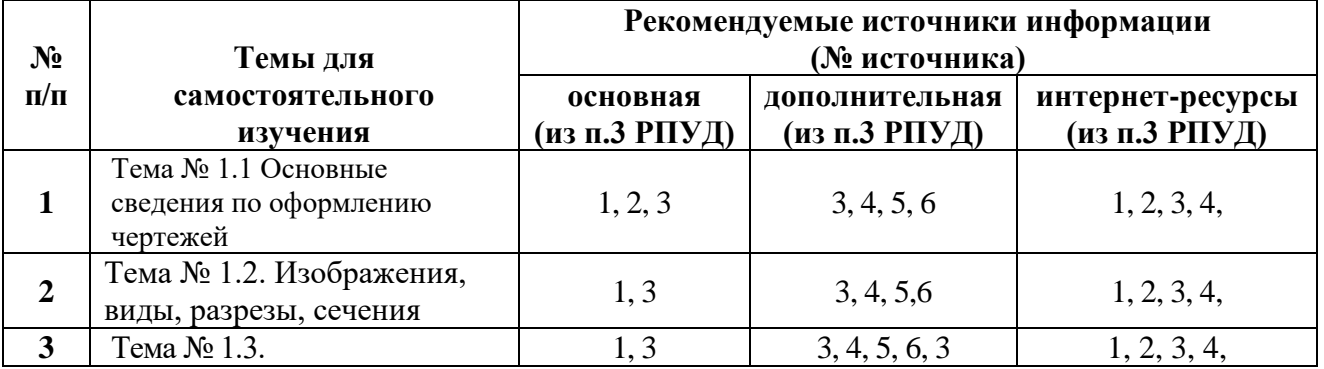

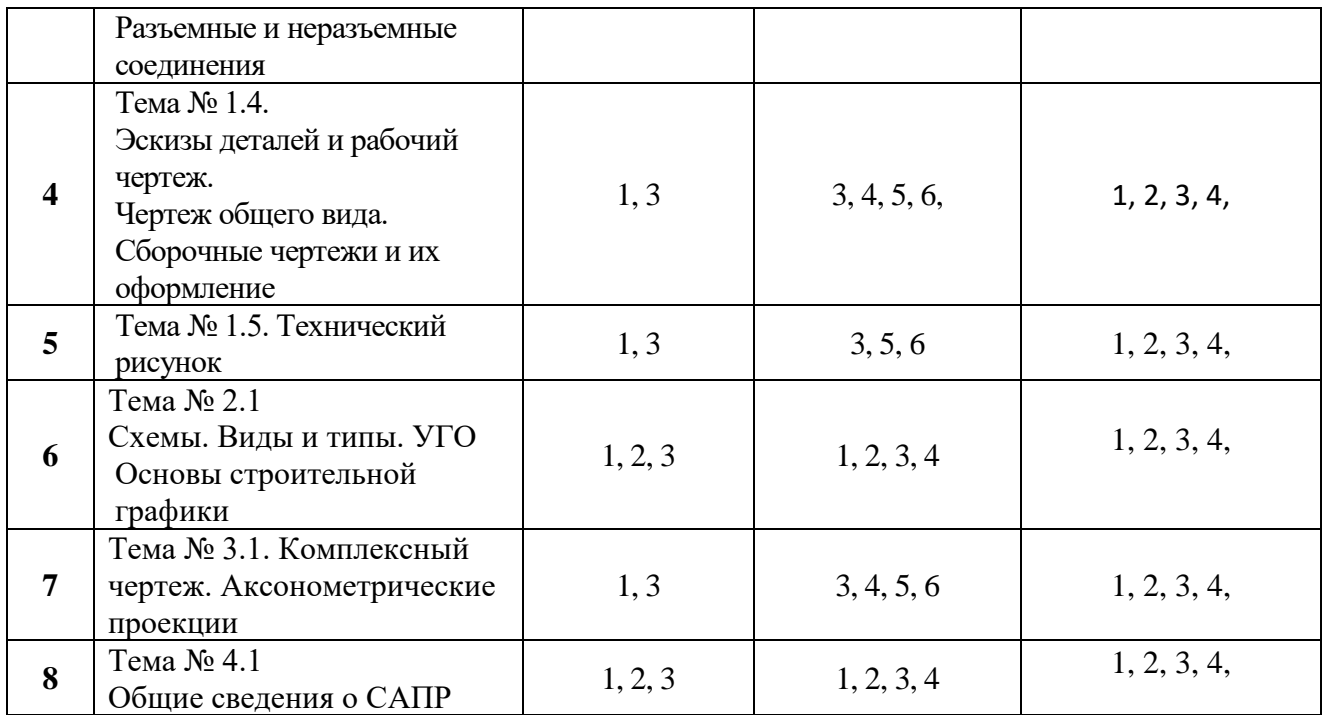

# **6. Фонд оценочных средств для проведения промежуточной аттестации обучающихся по учебной дисциплине ОП.04 Инженерная графика**

**6.1 Вопросы для проведения экзамена**

1. Как обозначают основные форматы чертежа? Приведите пример размеров сторон одного из основных форматов.

2. Как обозначают формат с размерами сторон 297х420 мм?

3. Как обозначают формат с размерами сторон 420х594 мм?

4. Как образуются дополнительные форматы и как производится их обозначение?

(Например, приведите размеры сторон формата А4х7).

5. Что называется масштабом?

- 6. Какие масштабы изображении устанавливает стандарт?
- 7. Перечислите ряд масштабов увеличения и уменьшения.
- 8. Каково назначение и начертание сплошной тонкой линии с изломами?
- 9. Каково назначение и начертание :
	- -сплошной основной толстой линии,
	- -сплошной тонкой линии,
	- -штриховой линии,

-штрих-пунктирной линии,

-сплошной волнистой линии,

-разомкнутой линии.

10. Какими линиями оформляют внешнюю и внутреннюю рамки формата?

11 .В зависимости от чего выбирают длину штрихов в штриховых и штрих-пунктирных линиях?

12. Какие размеры шрифтов устанавливает стандарт и каким параметром определяется размер шрифта?

13. Какое изображение предмета на чертеже принимают в качестве главного?

- 14. Какое изображение называют видом?
- 15. Как называют виды, получаемые на основных плоскостях проекций?
- 16. Какое изображение называют разрезом?

17. Как разделяют разрезы в зависимости от положения секущей плоскости относительно горизонтальной плоскости проекций?

18. В каком случае вертикальный разрез называют фронтальным, а в каком случае профильным?

19. На месте каких видов принято располагать горизонтальные, фронтальные и профильные разрезы

20. Как разделяют разрезы в зависимости от числа секущих плоскостей?

21. Какой разрез называется местным? Как он отделяется от вида?

22. В каком случае для горизонтальных, фронтальныx и профильных разрезов не отмечают положение секущей плоскости и разрез надписью не сопровождается?

23. Какие линии являются разделяющими при соединении части вида и части соответствующего разреза?

24. Какое изображение называют сечением?

25. Как разделяют сечения, не входящие в состав разреза?

26. Какими линиями изображают контур наложенного сечения?

27. Как обозначают вынесенное сечение?

28. Каким образом обозначают несколько одинаковых сечений, относящихся к одному

предмету, и сколько изображений вычерчивают при этом на чертеже?

29. В каком случае можно соединять половину вида с половиной разреза?

30. В каких случаях сечение следует заменять разрезом?

31. Как показывают на разрезе тонкие стенки типа ребер жесткости, если секущая плоскость направлена вдоль их длинной стороны?

32. Какие детали при продольном разрезе показывают не рассеченными?

33. Как изображают в разрезе отверстия, расположенные на круглом фланце, когда они попадают в секущую плоскость?

34. Под каким углом проводят наклонные параллельные линии штриховки к оси изображения или к линиям рамки чертежа?

35. Как выбирают направление линии штриховки и расстояние между ними для разных изображений (разрезов, сечений) предмета?

36. Как следует наносить размерные и выносные линии при указании размеров: прямолинейного отрезка, угла, дуги окружности?

37. На сколько миллиметров должны выходить выносные линии за концы стрелок размерной линии?

38. Чему равно минимальное расстояние между размерной линией и линией контура?

39. Какие знаки наносят перед размерным числами радиуса, диаметра, сферы?

40. Как рекомендует стандарт располагать размерные числа при нескольких параллельно расположенных размерных линиях?

41. В каких случаях штрих-пунктирные линии, применяемые качестве центровых, следует заменять сплошными тонкими линиями?

42. Можно ли использовать линии контура, осевые, центровые и выносные линии в качестве размерных?

43. В каком случае размерную линию можно проводить с обрывом?

44. Как наносят размеры нескольких одинаковых элементов изделия? (Например, 4 отверстия диаметром 10 мм)?

### **6.2. Критерии оценки промежуточной аттестации в виде экзамена:**

- оценка «отлично» выставляется студенту, если студент демонстрирует: знание фактического материала, усвоение общих представлений, понятий, идей; полную степень обоснованности аргументов и обобщений, всесторонность раскрытия темы; наличие знаний интегрированного характера, способность к обобщению; устную и письменную культуру в ответе и оформлении. Соблюдает логичность и последовательность изложения материала.

Использует корректную аргументацию и систему доказательств, достоверные примеры, иллюстративный материал, литературные источники;

- оценка «хорошо» выставляется студенту, если студент демонстрирует: знание фактического материала, усвоение общих представлений; достаточную степень обоснованности аргументов и обобщений; способность к обобщению, устную и письменную культуру в ответе и оформлении. Соблюдает логичность и последовательность изложения материала. Использует достоверные примеры, иллюстративный материал;

- оценка «удовлетворительно» выставляется студенту, если студент демонстрирует: недостаточное знание фактического материала; неполную степень обоснованности аргументов и обобщений. Нарушает устную и письменную культуру в ответе и оформлении. Соблюдает логичность и последовательность изложения материала. Использует достоверные примеры;

- оценка «неудовлетворительно» выставляется студенту, если студент демонстрирует: незнание фактического материала; неполную степень обоснованности аргументов и обобщений. Не соблюдает логичность и последовательность изложения материала, устную и письменную культуру в ответе и оформлении. Использует недостоверные примеры.

### **7 Методические указания для обучающихся по освоению учебной дисциплины ОП.04 Инженерная графика**

Специфика изучения учебной дисциплины ОП.04 Инженерная графика обусловлена формой обучения студентов, ее местом в подготовке специалиста среднего звена и временем, отведенным на освоение учебной дисциплины рабочим учебным планом.

Процесс обучения делится на время, отведенное для занятий, проводимых в аудиторной форме (практические занятия) и время, выделенное на внеаудиторное освоение учебной дисциплины, в том числе и на самостоятельную работу студента.

Самостоятельная работа студента включает в себя изучение теоретического материала, выполнение практических заданий, подготовку к контрольно-обобщающим мероприятиям.

Для освоения учебной дисциплины студенты должны:

− изучить материал лекционных и практических занятий в полном объеме по разделам учебной дисциплины;

− выполнить задание, отведенное на самостоятельную работу и подготовиться к собеседованию и тестированию;

− продемонстрировать сформированность компетенций, закрепленных за учебной дисциплиной во время мероприятий текущего и промежуточного контроля знаний.

Посещение лекционных и практических занятий для студентов является обязательным.

Уважительными причинами пропуска аудиторных занятий является:

− освобождение от занятий по причине болезни, выданное медицинским учреждением,

− распоряжение по деканату, приказ по вузу об освобождении в связи с участием в внутривузовских, межвузовских и пр. мероприятиях,

− официально оформленное свободное посещение занятий.

Пропуски отрабатываются независимо от их причины.

Пропущенные практические занятия отрабатываются в виде устной защиты практического задания во время консультаций по дисциплине.

Контроль сформированности компетенций в течение семестра проводится в форме устного опроса на практических занятиях, выполнения практических заданий и тестового контроля по теоретическому курсу дисциплины.

### **8. Перечень информационных технологий, используемых при осуществлении образовательного процесса по учебной дисциплине ОП.04 Инженерная графика, включая перечень программного обеспечения и информационных справочных систем.**

При осуществлении образовательного процесса студентами и преподавателем используются следующее программное обеспечение: Microsoft Windows, Office (Номер соглашения на пакет лицензий для рабочих станций: V5910852 от 23.11.2018), Антивирус Kaspersky Anti-Virus Suite для WKS и FS (№ заказа/лицензии: 1B08-000451-575278DA от 17.12.2019), Adobe Creative Cloud VIP (Adobe Creative Suite, Adobe Illustrator, Adobe InDesign, Adobe Muse, Adobe Dreamweaver, Adobe Bridge, Adobe Fireworks, Adobe Photoshop, Lightroom, Adobe Photoshop, Adobe Premiere Pro) (E6D07F9B807E0FF7F95A от 23.11.2018), ABBYY FineReader 14 Business 1 year (Код позиции:AF14-2S4W01-102/AD Идентификационный номер пользователя: 41255 от 23.11.2018 г. ), Adobe Photoshop Extended CS3 (Certificate ID: CE0712390 от 7.12.2007), Adobe Acrobat 8.0 Pro (Certificate ID:СЕ0712390 от 07.12. 2007), Adobe Illustrator CS3 (Certificate ID:СЕ0712390 от 07.12. 2007), WinRAR (архиватор) (Электронный ключ. Владелец копии: Stavropol State Agrarian University –EDU 900 PC usage license от 20.11.2007), КонсультантПлюс-СК сетевая версия (правовая база) (Договор № 370/19 от 09.06.2019).

При осуществлении образовательного процесса студентами и преподавателем используются следующие информационно-справочные системы: автоматизированная система управления «Деканат», ЭБС «Znanium», ЭБС «Лань».

### **9. Описание материально-технической базы, необходимой для осуществления образовательного процесса по учебной дисциплине ОП.04 Инженерная графика**

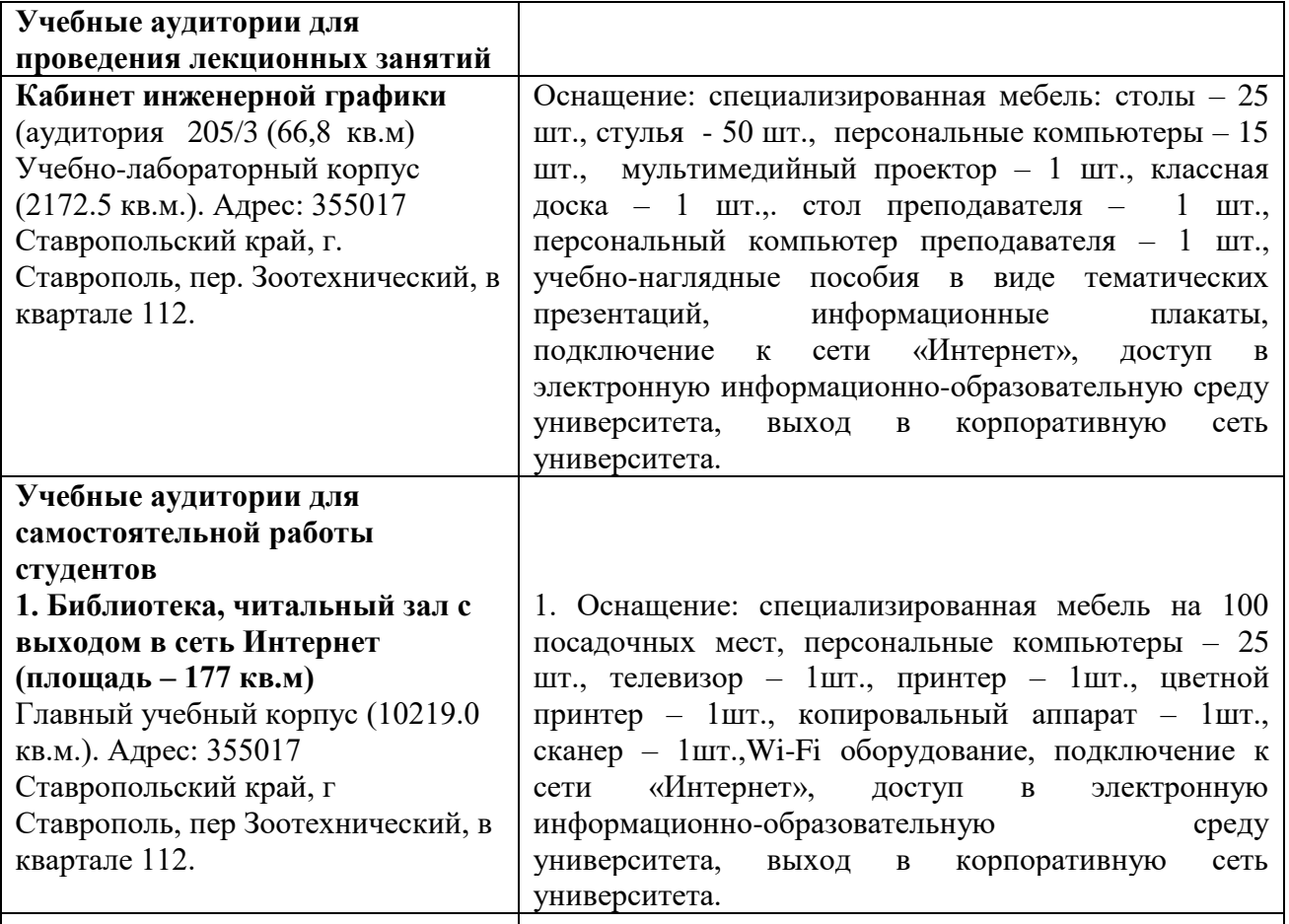

**Автор**: Пальцева Л.Н.

кафедра механики и компьютерной графики